# UT01: Adopción de pautas de seguridad informática - Amenazas 2A

Nombre: Francisco Jesús García - Uceda Díaz - Albo Curso: 2º ASIR.

## Índice

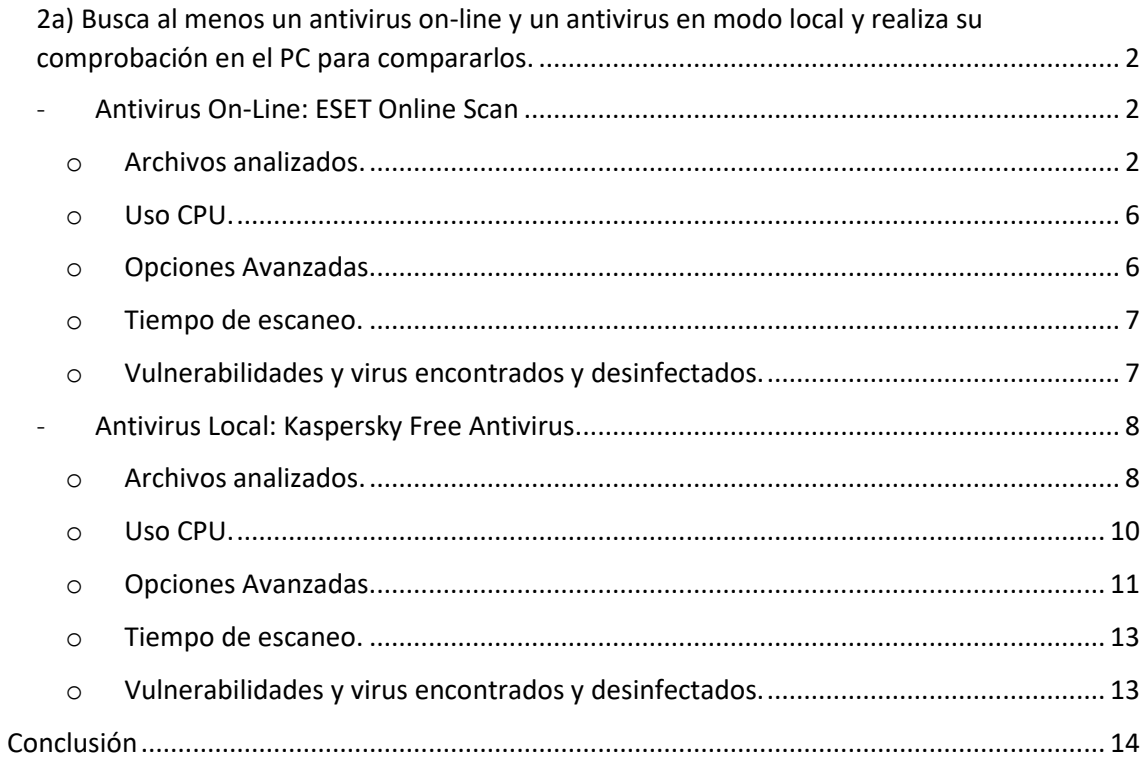

<span id="page-1-0"></span>2a) Busca al menos un antivirus on-line y un antivirus en modo local y realiza su comprobación en el PC para compararlos. Anota en dicha documentación de comparación: (Número archivos analizados, % Ocupación de CPU en ejecución, opciones avanzadas de escaneo, tiempo de escaneo, vulnerabilidades y virus encontrados y desinfectados).

## <span id="page-1-1"></span>- Antivirus On-Line: ESET Online Scan

ESET Online Scanner es independiente del navegador, lo que significa que puede ser fácilmente ejecutado desde todos los exploradores web conocidos. Además, ahora su instalación es posible sin necesidad de contar con privilegios de administrador, lo que hace que el escaneo y la limpieza de los equipos ante softwares maliciosos sean aún más sencillo.

### o Archivos analizados.

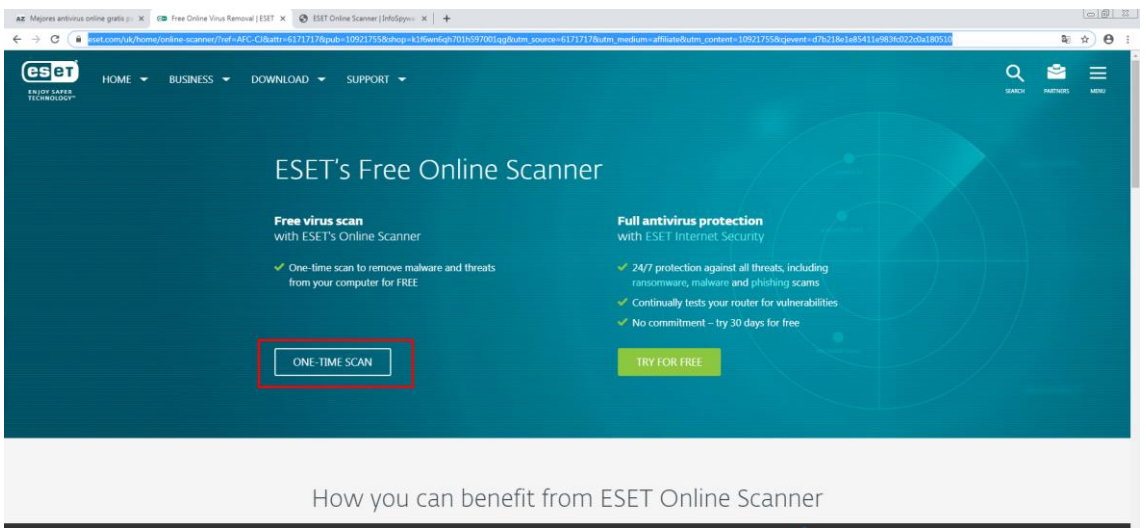

<span id="page-1-2"></span>Entraremos a la página ESET desde [aquí](https://www.eset.com/uk/home/online-scanner/?ref=AFC-CJ&attr=6171717&pub=10921755&shop=k1f6wn6qh701h597001qg&utm_source=6171717&utm_medium=affiliate&utm_content=10921755&cjevent=d7b218e1e85411e983fc022c0a180510) y pulsaremos ONE-TIME SCAN.

Ejecutaremos él .exe descargado.

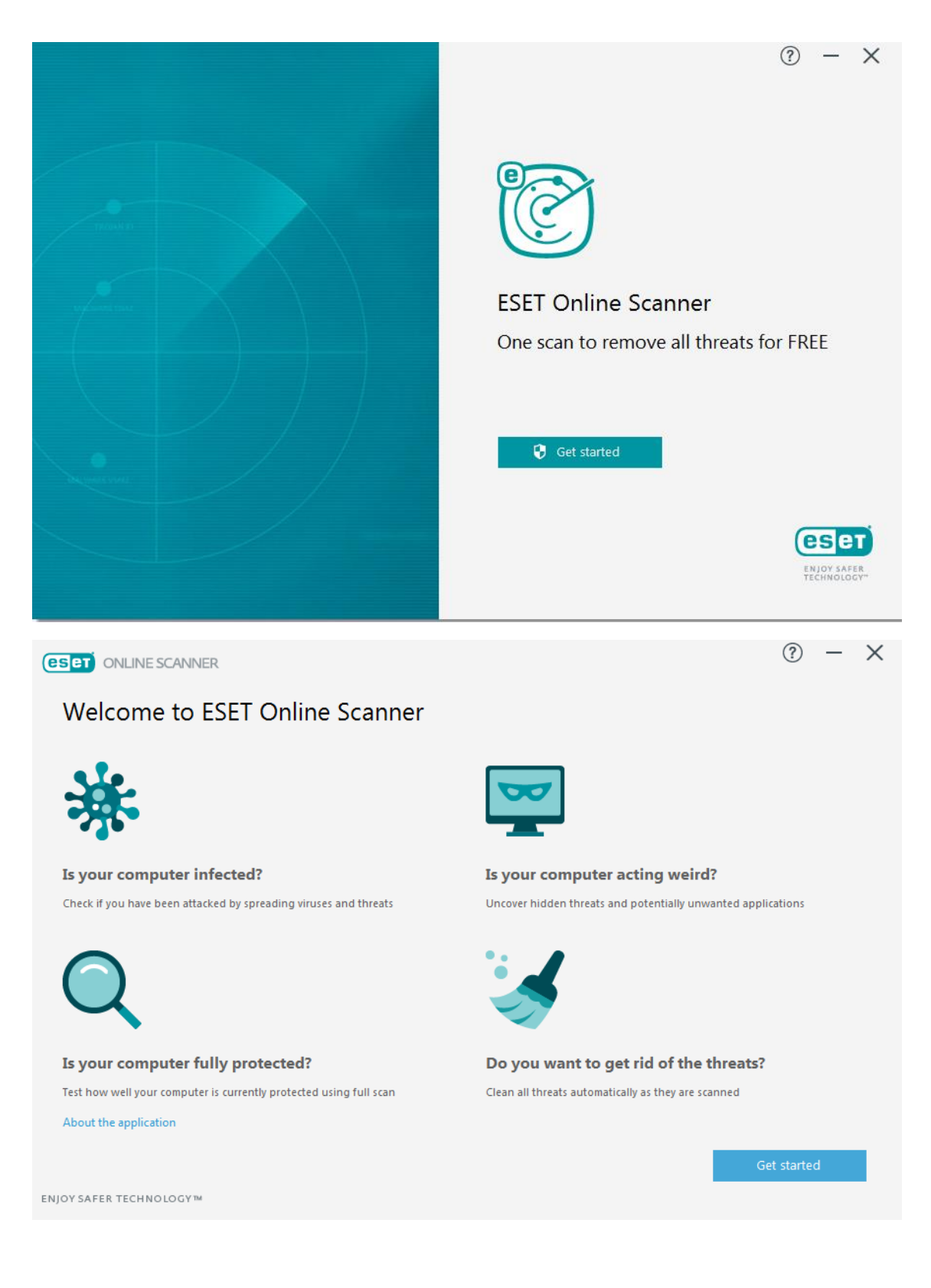

Escogeremos el tipo de escaneo.

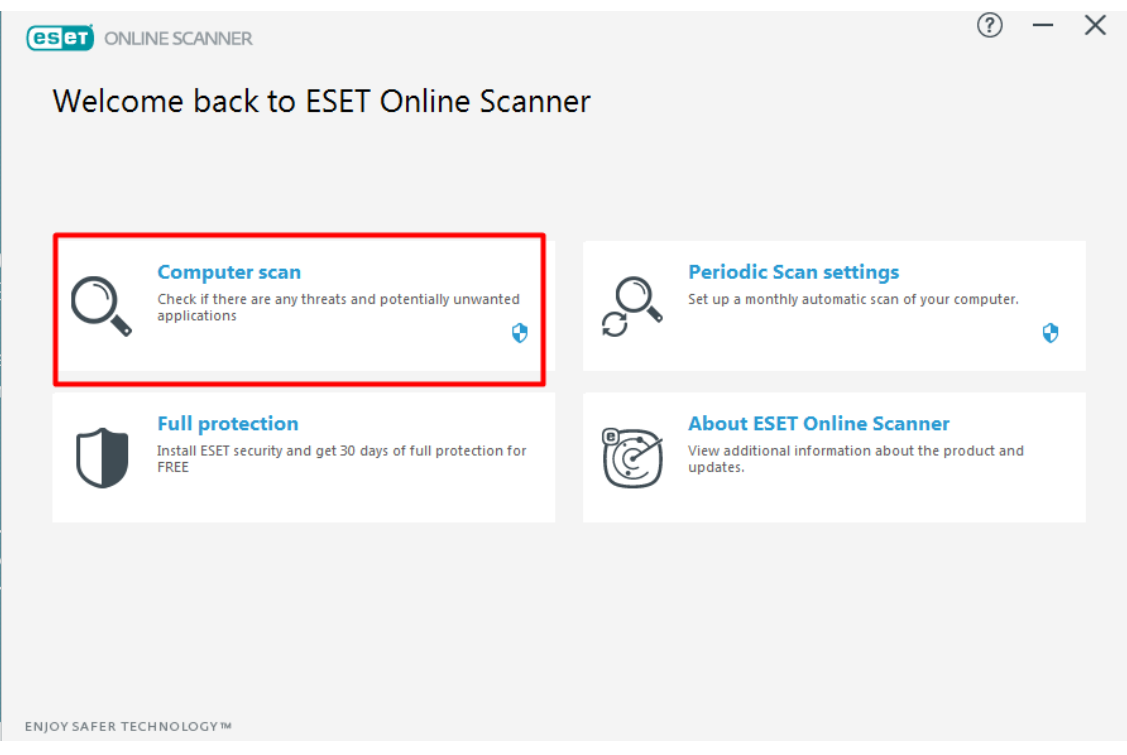

Realizaremos un escaneo completo.

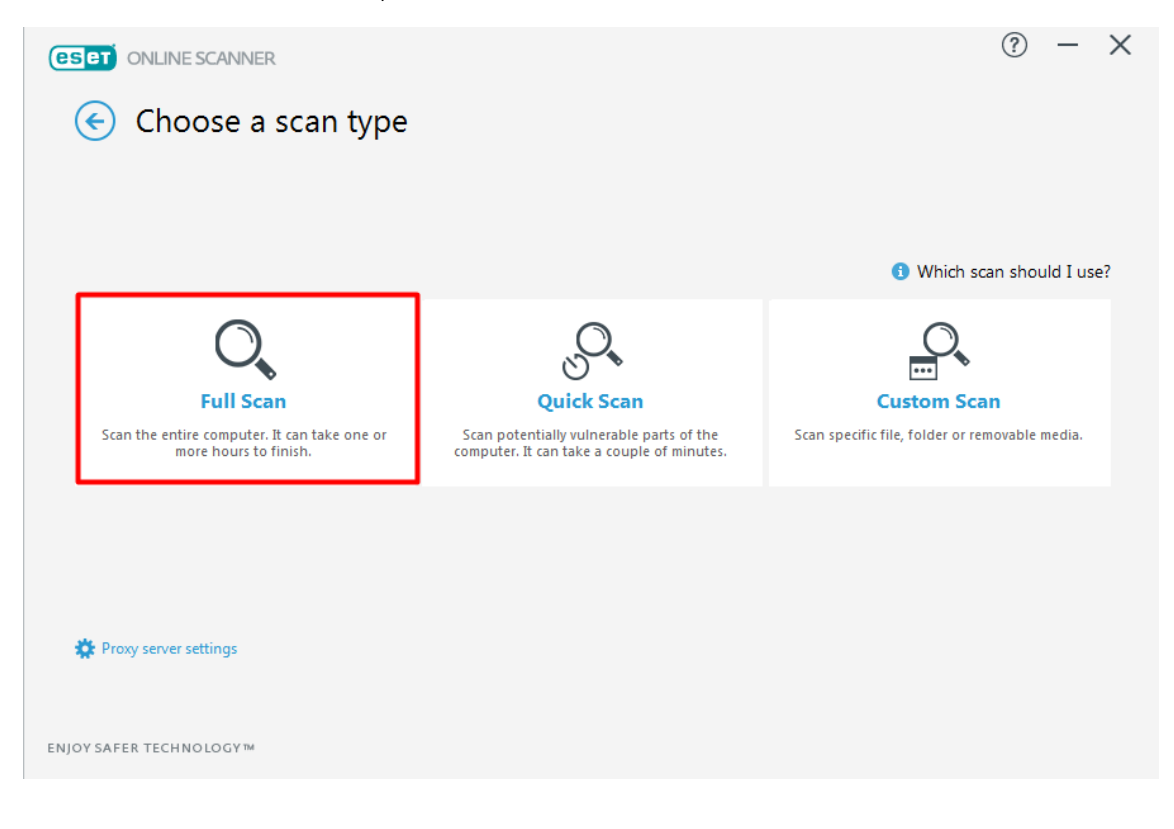

Iniciamos el escaneo.

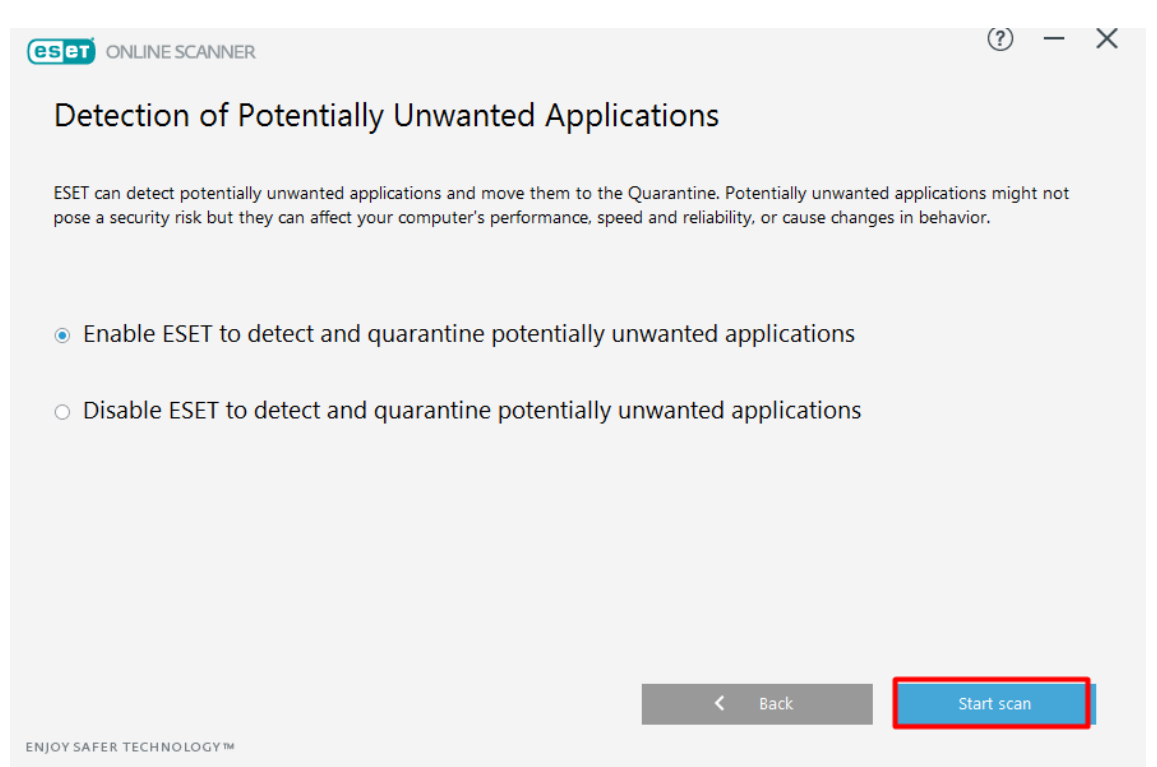

Una vez finalizado podemos ver como se ha analizado un total de 93420 archivos.

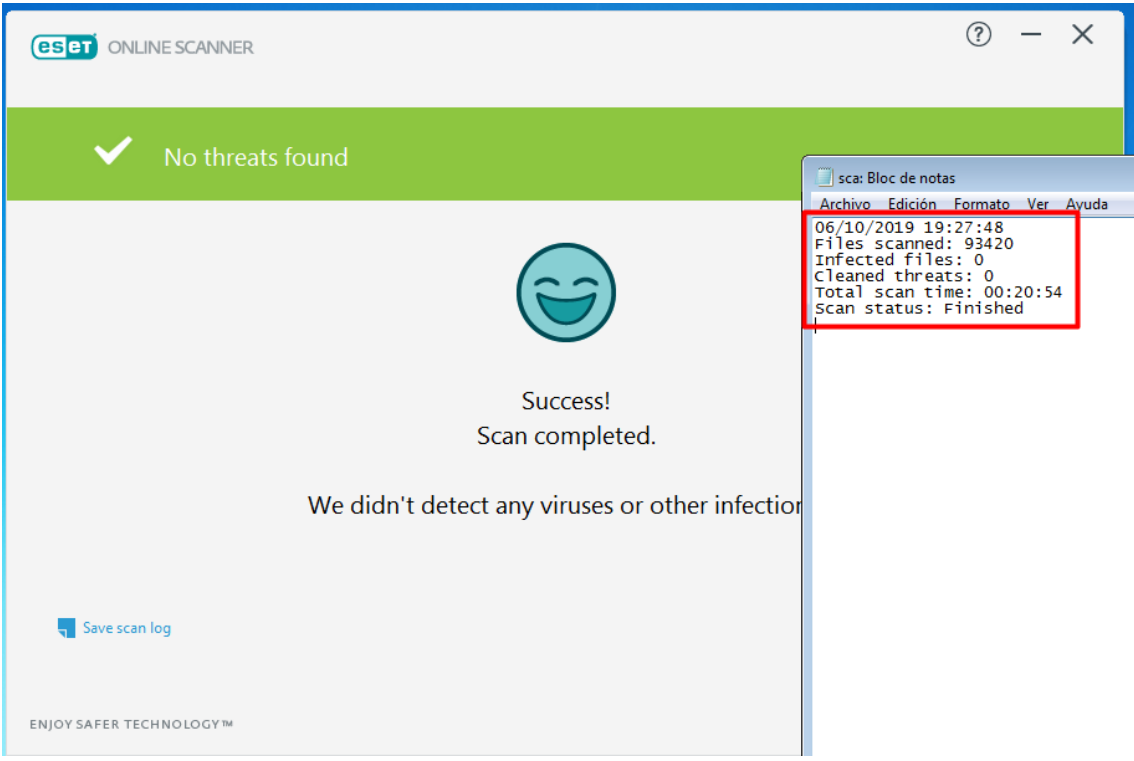

o Uso CPU.

<span id="page-5-0"></span>El uso que realiza de la CPU no es muy elevado en ningún momento (alrededor de un 20 – 30% de uso como media).

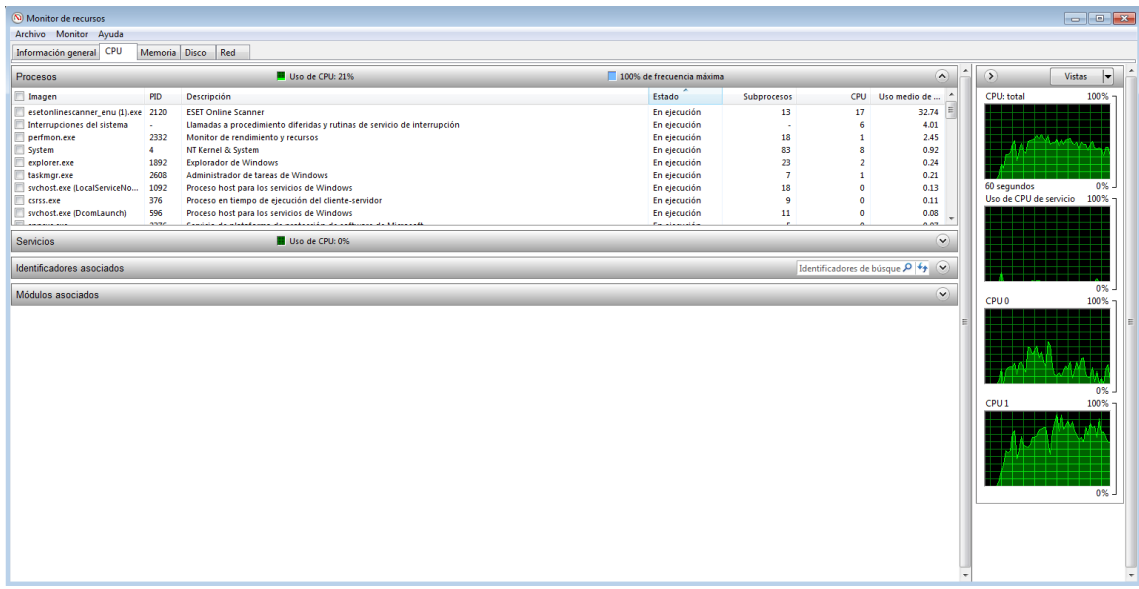

o Opciones Avanzadas.

<span id="page-5-1"></span>Al ser un antivirus online, no disponemos de opciones avanzadas a destacar. Como destacar podría decir que analice periódicamente y automáticamente el equipo en busca de virus.

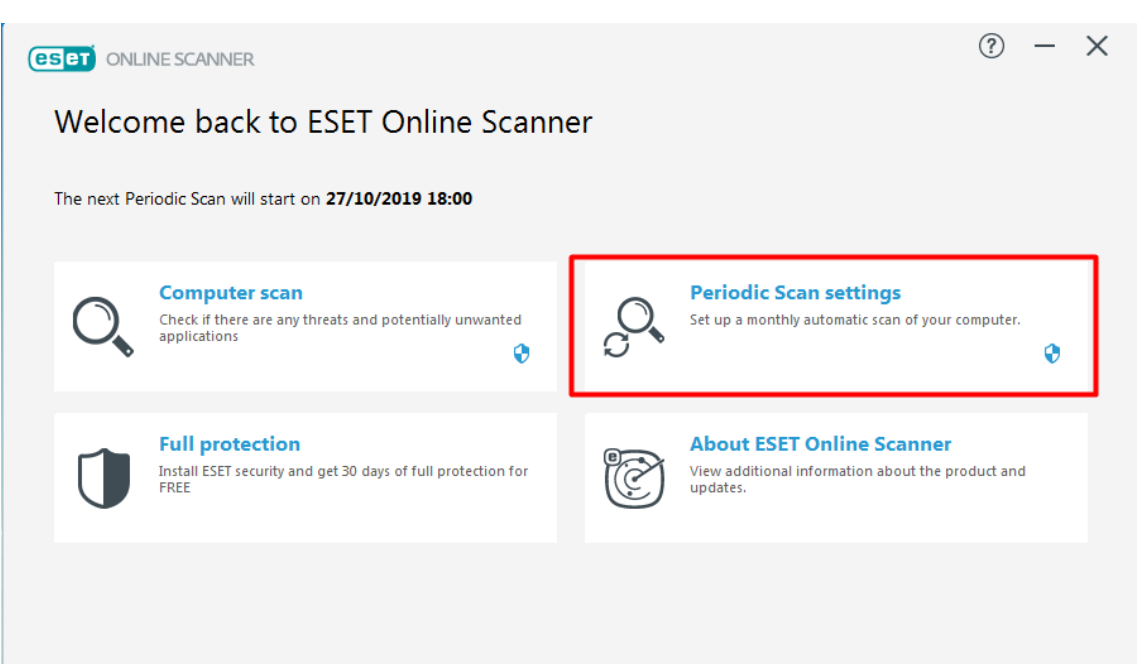

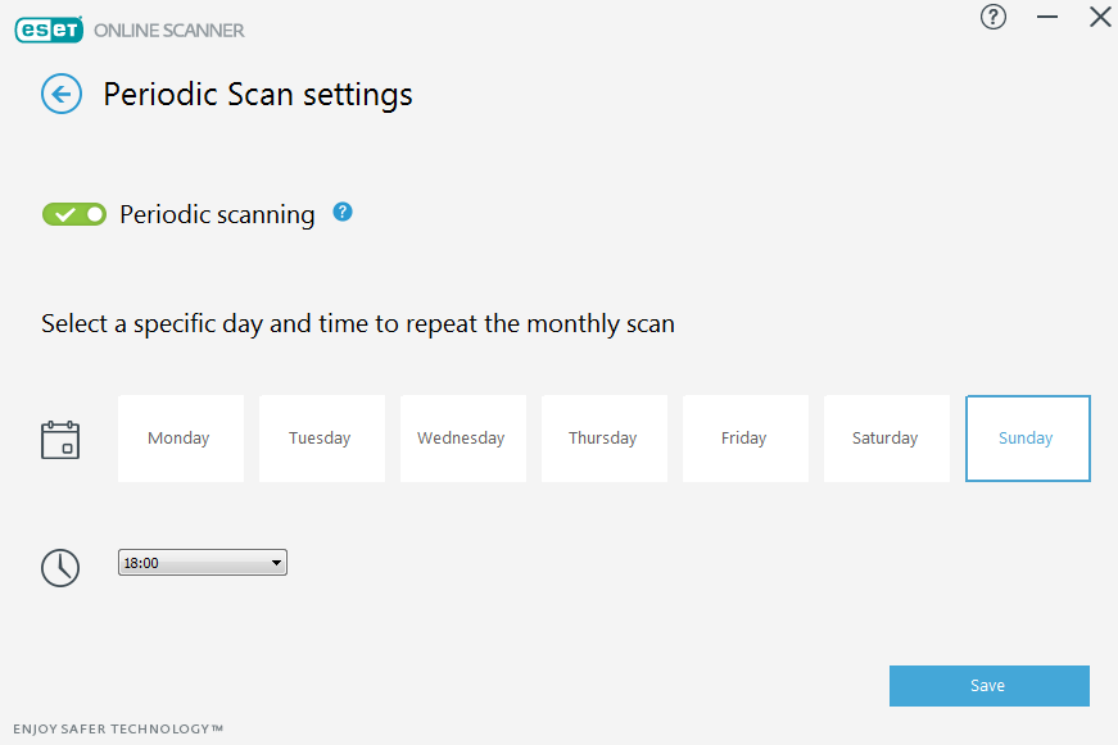

o Tiempo de escaneo.

<span id="page-6-0"></span>El escaneo en total duro 20 minutos con 54 segundo, un tiempo muy bueno para ser un escaneo completo.

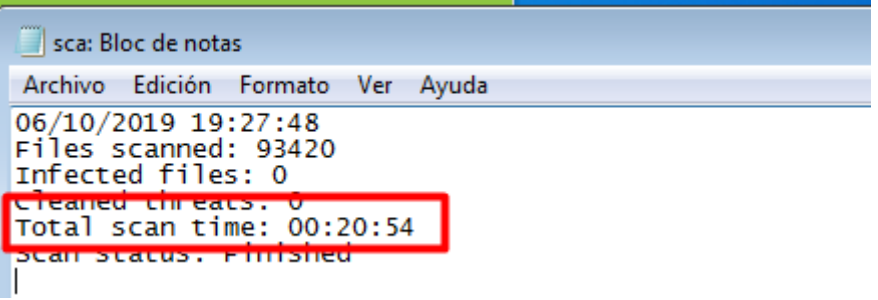

o Vulnerabilidades y virus encontrados y desinfectados.

<span id="page-6-1"></span>No se ha encontrado ningún archivo infectado.

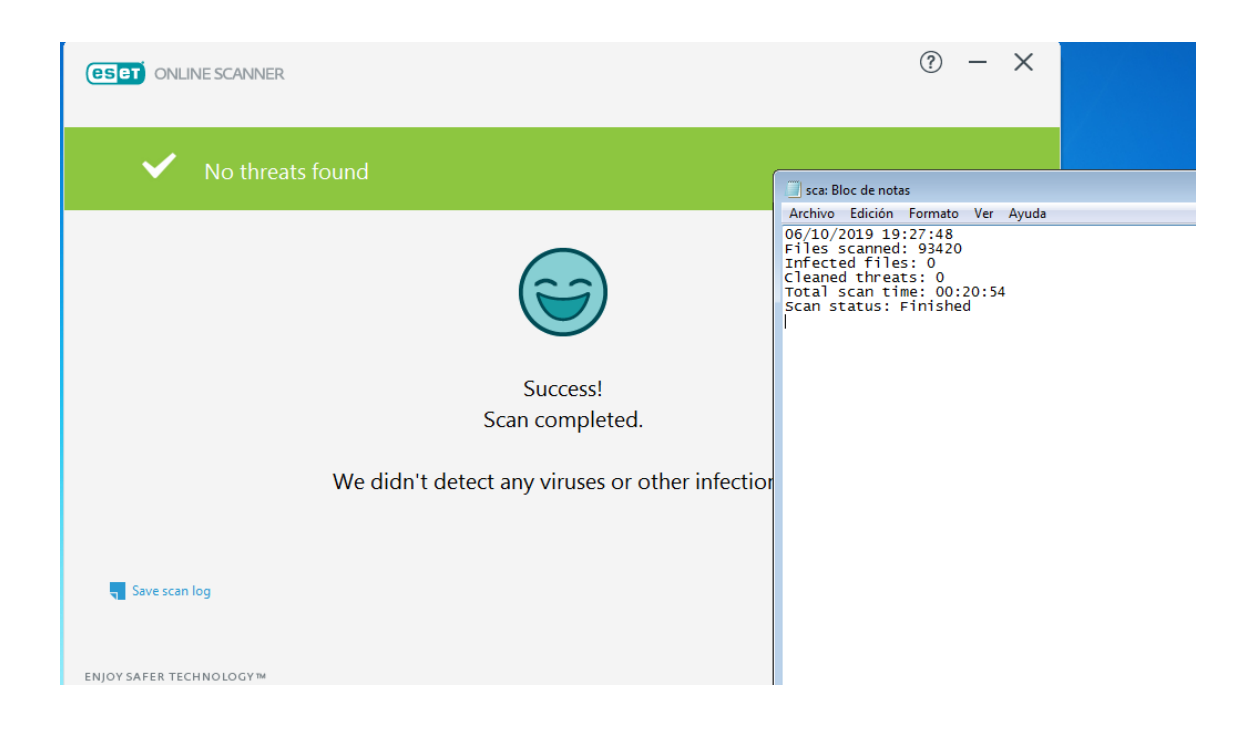

- <span id="page-7-0"></span>- Antivirus Local: Kaspersky Free Antivirus.
	- o Archivos analizados.

<span id="page-7-1"></span>Entraremos a la página de Kaspersky desde [aquí](https://www.kaspersky.es/downloads/thank-you/free-antivirus-download) descargaremos e instalaremos el software.

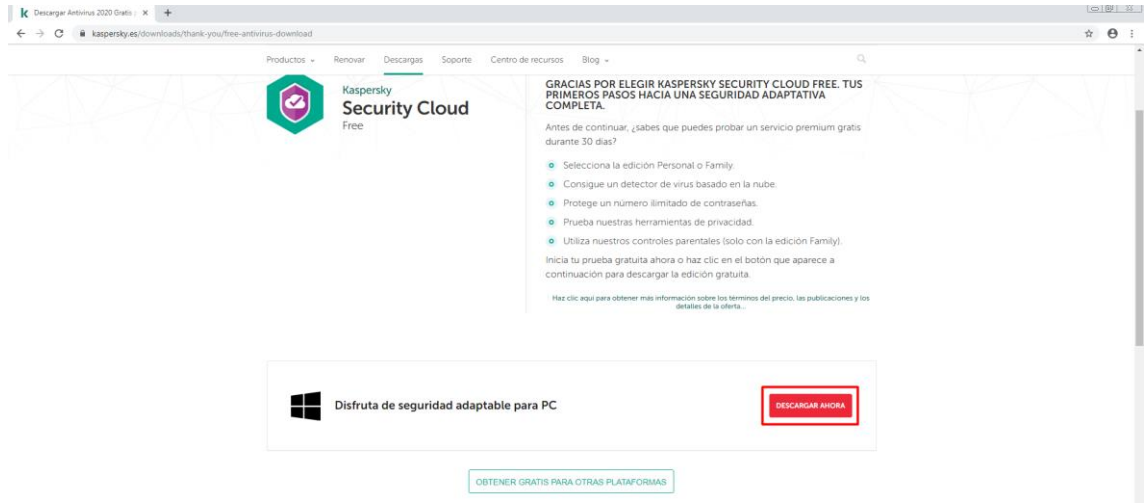

Realizaremos un escaneo completo para ir a las mismas condiciones.

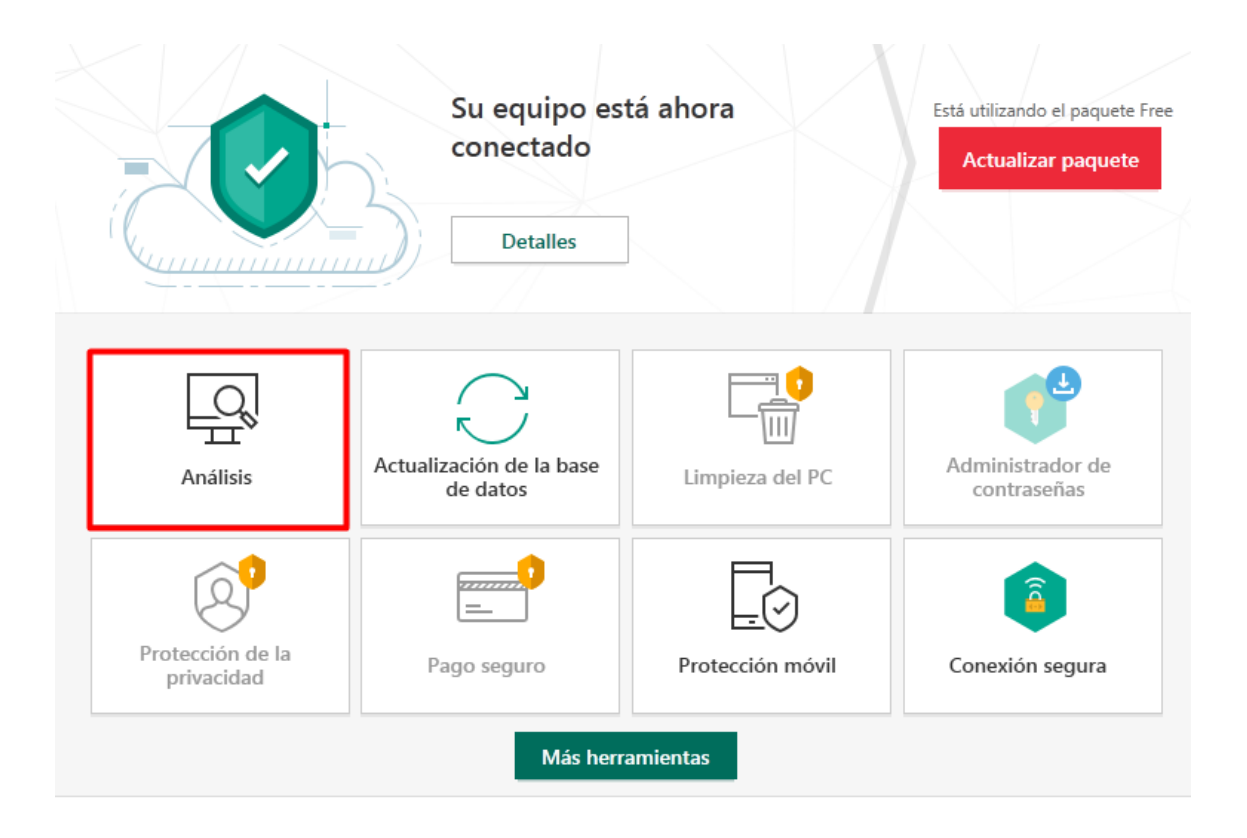

#### **Análisis**  $\leftarrow$

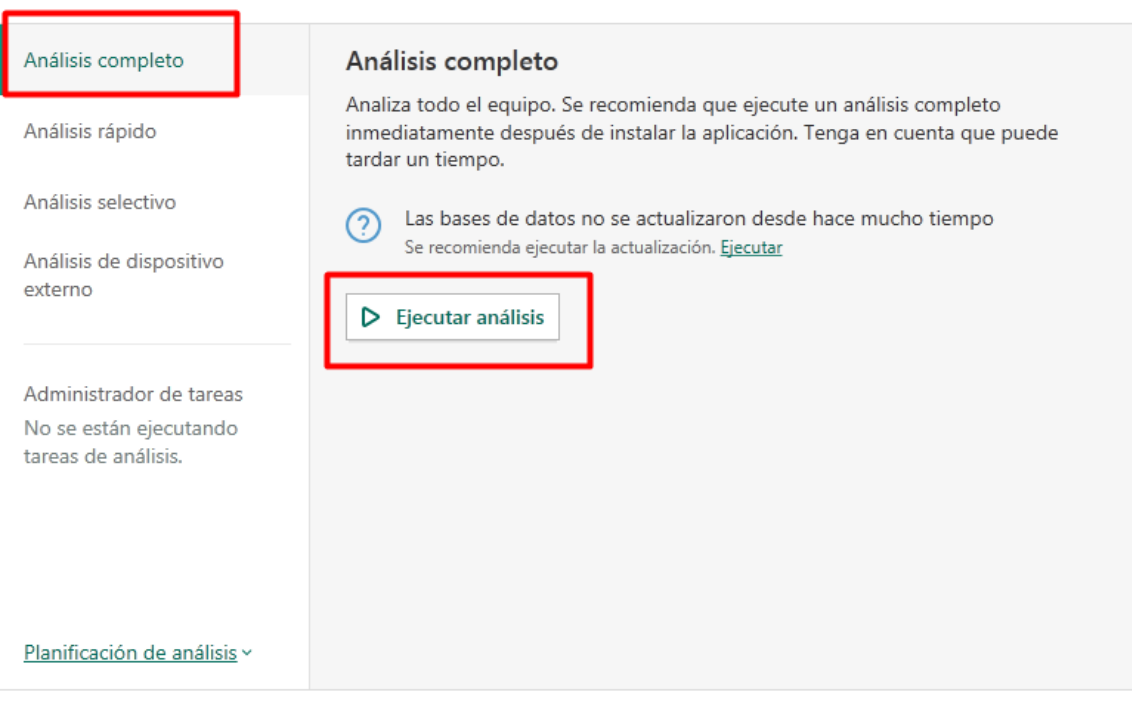

Como vemos en total analizo 109.828 archivos, 16.408 archivos más que ESET Online Scanner.

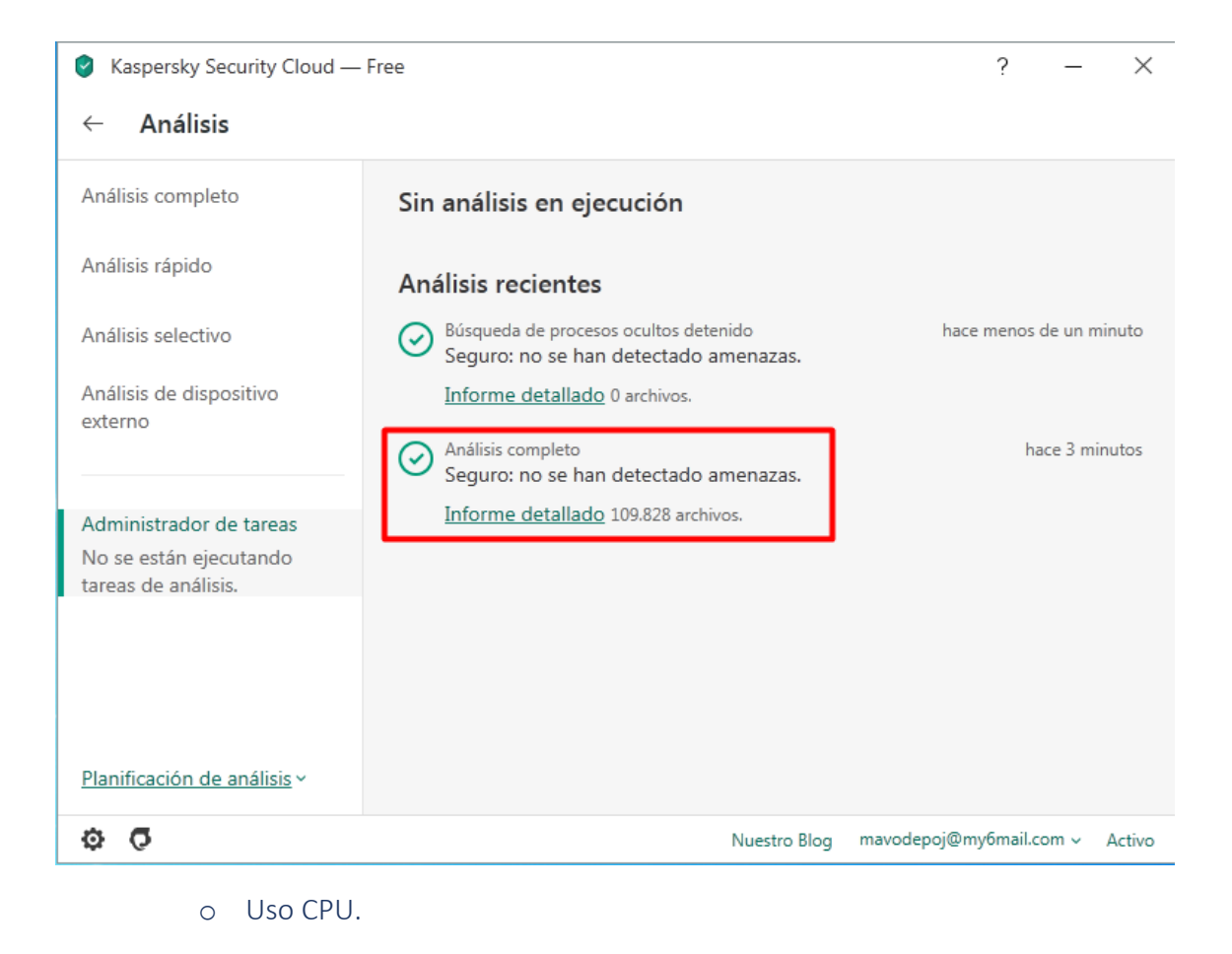

<span id="page-9-0"></span>El uso que realiza de la CPU no es muy elevado, pero si más significativo que el de ESET Online Scanner (de media un 50 – 60% de uso aproximadamente).

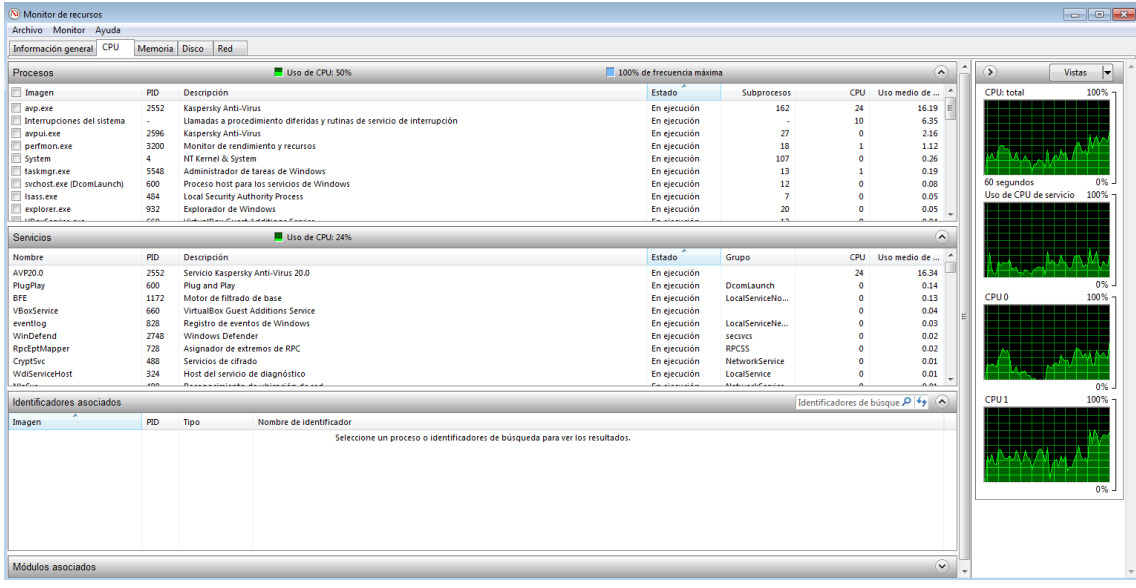

### o Opciones Avanzadas.

<span id="page-10-0"></span>Tenemos varias opciones avanzadas, podemos realizar todo tipo de análisis en comparación con el otro.

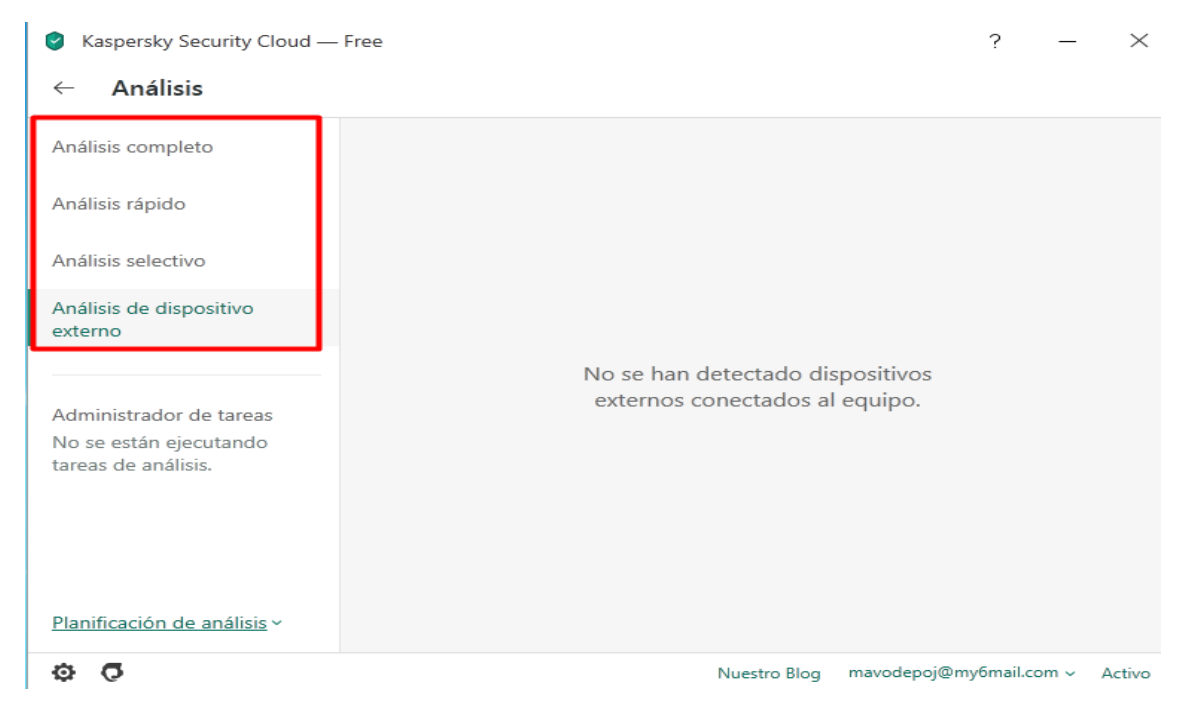

Podemos usar su VPN (pagando) o podemos buscar actualizaciones.

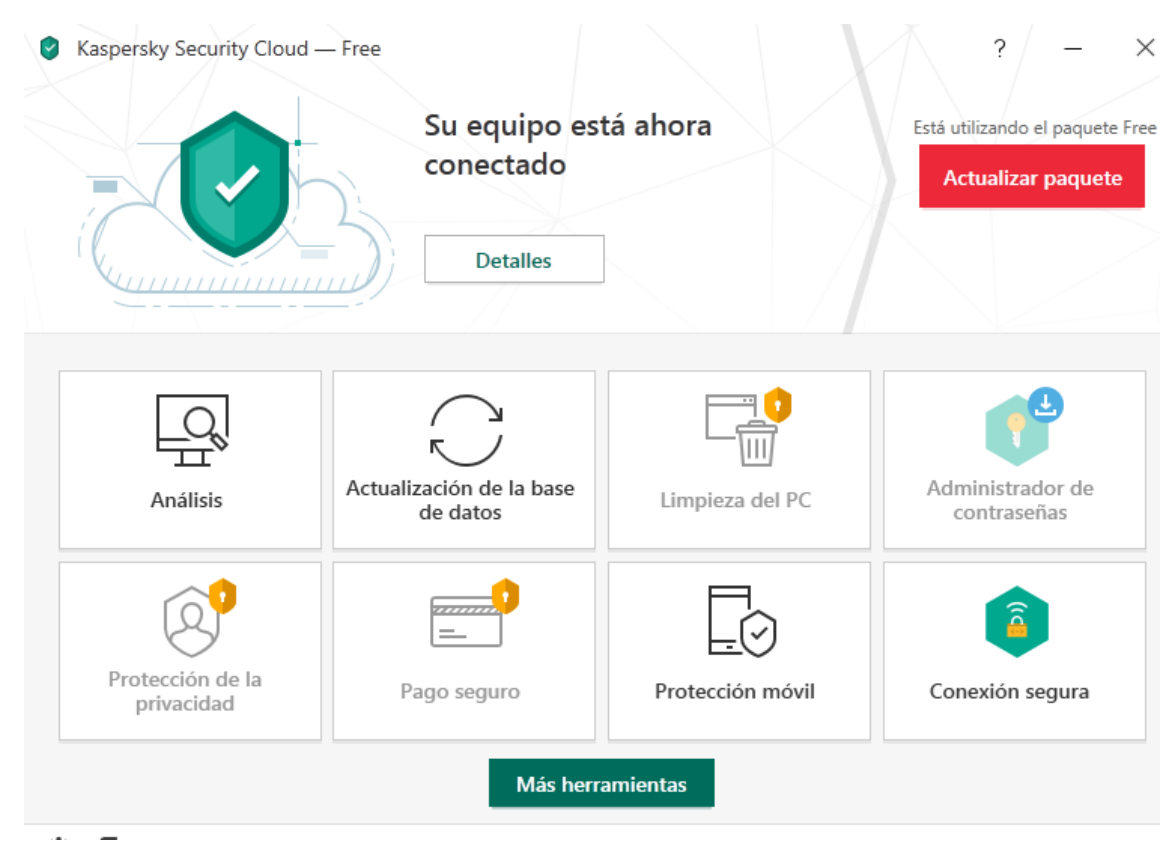

Tendremos opciones mucho más interesantes como limpieza del pc, cifrado de archivos, desinfectar el inicio de sistema, destrucción de documentos (algunas de pago pero no todas).

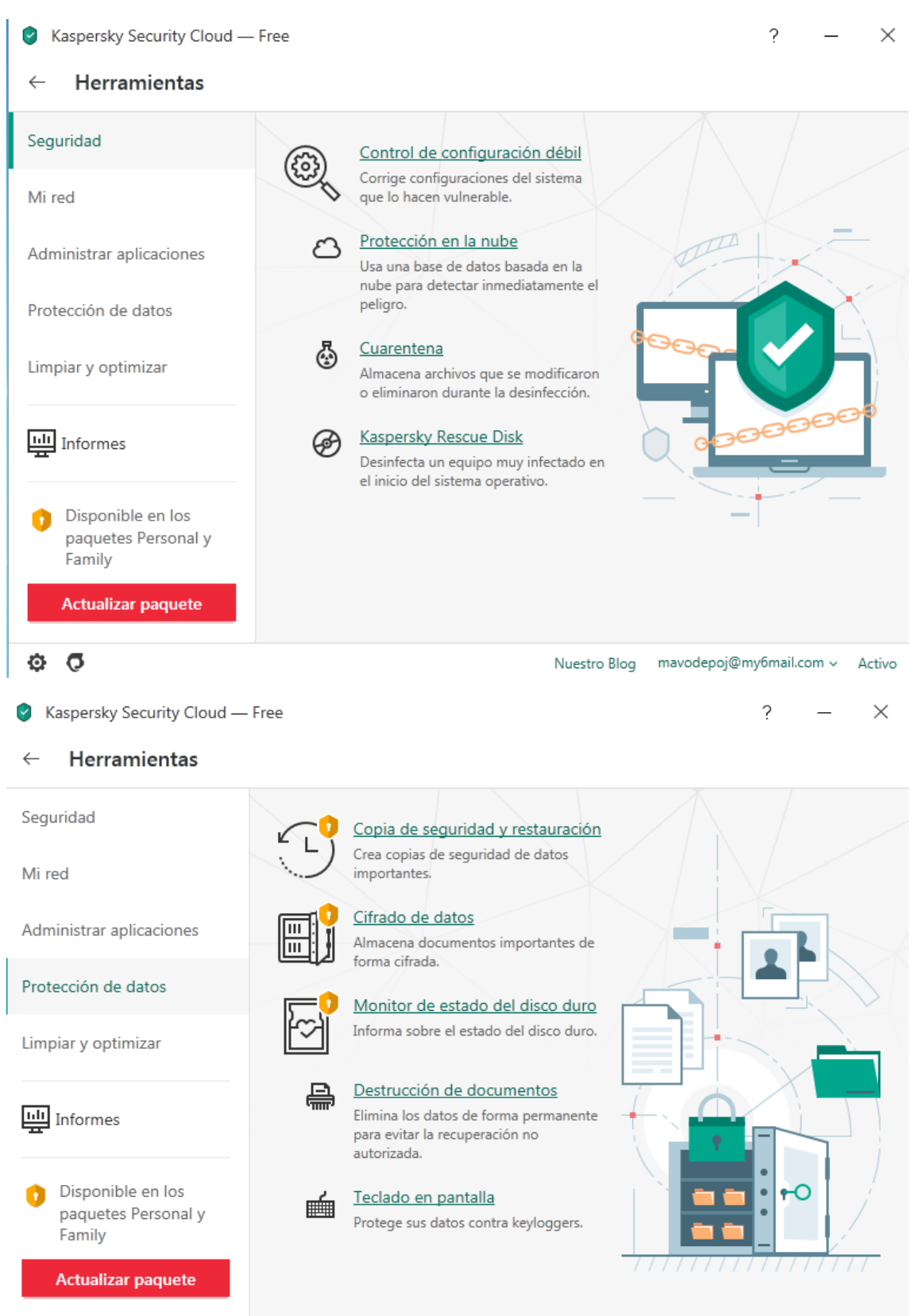

o Tiempo de escaneo.

<span id="page-12-0"></span>El tiempo que tardó el escaneo fue relativamente corto, 23 minutos con 8 segundos, 3 minutos más que ESET Online Scanner.

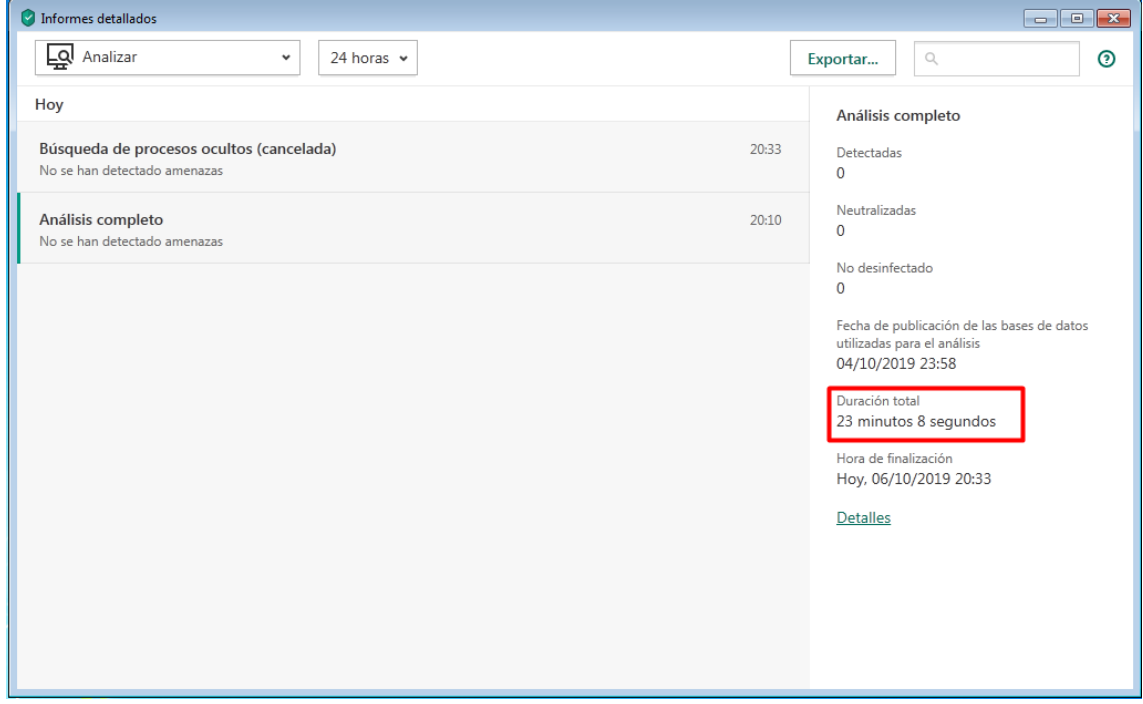

## o Vulnerabilidades y virus encontrados y desinfectados.

<span id="page-12-1"></span>No se detecto ninguna amenaza (aunque si vulnerabilidades).

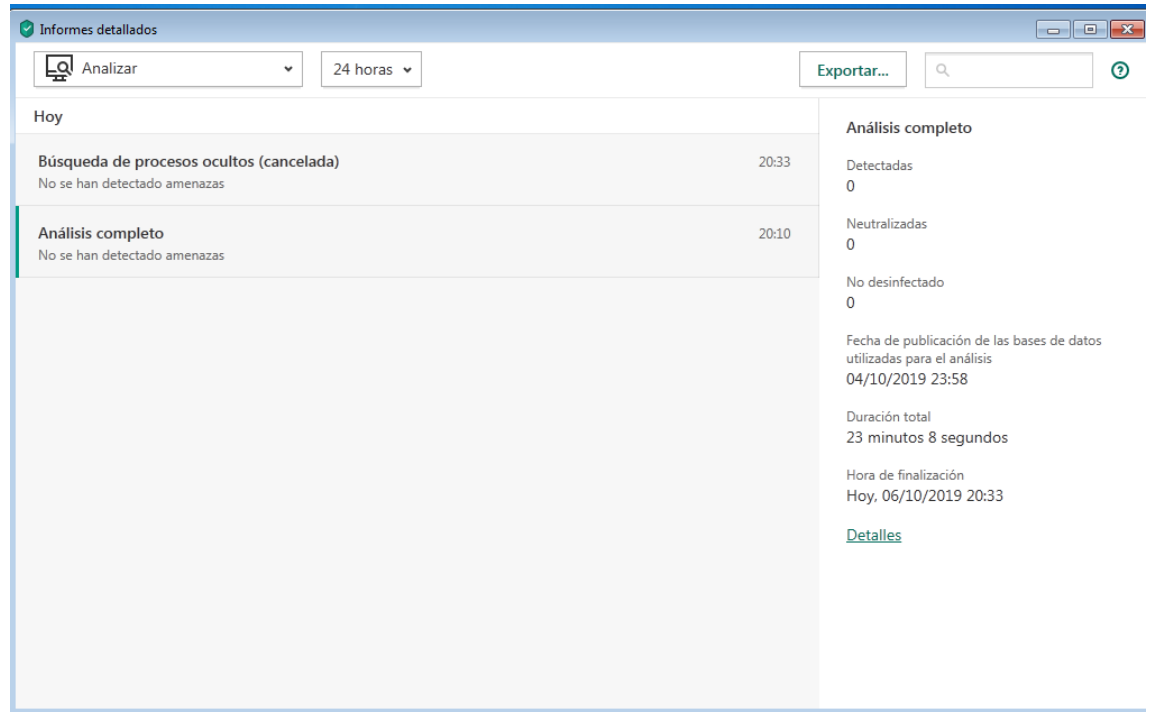

## <span id="page-13-0"></span>Conclusión

En esta práctica hemos comparado dos antivirus el cuál uno era online y otro en local. La verdad que en este sentido la práctica no ha estado mal pero tampoco mucho que destacar ya que el resultado estaba claro, el online no tiene la eficaz que uno en local ni por comparación, pero es más rápido y no requiere instalación, algo que en ocasiones puede ser muy positivo. La verdad dependiendo de la situación podemos requerir un antivirus u otro según en que equipo, aunque eso sí, sin olvidar que el mejor antivirus es uno mismo.